## 4.1 EINSTEIN UND EIN STEIN

Einstein hat gezeigt, dass ein sehr kräftig geworfener Stein der Masse m korrekterweise durch die Lagrangefunktion

$$
L(q, v, t) = -mc^2 \sqrt{1 - \frac{v^2}{c^2}},
$$
\n(4.1)

mit  $c \in \mathbb{R}^+$  und  $-c \leq v \leq c$  beschrieben wird.

- *a)* Beschreiben Sie in Ihren eigenen Worten das allgemeine Rezept, wie man ausgehend von einer Lagrange-Funktion zunächst die Hamilton-Funktion erhält. Vermerken Sie in jedem Schritt, welche Größen durch welche Variablen ausgedrückt werden.
- *b)* Führen Sie eine Legendretransformation für die spezielle Lagrange Funktion L aus Gleichung 4.1 aus, und zeigen Sie, dass sich die Hamilton Funktion

$$
H(q, p, t) = \sqrt{p^2 c^2 + m^2 c^4}
$$
 (4.2)

## 4.2 GRAVITATION IN 3D

Die Lagrangefunktion für ein Teilchen der Masse m im Gravitationsfeld ist

$$
L = \frac{m}{2} \left( \dot{r}^2 + r^2 \dot{\theta}^2 + r^2 \sin^2(\theta) \dot{\phi}^2 \right) + m \frac{K}{r}
$$
 (4.3)

mit m,  $K \in \mathbb{R}^+$ . Wir berechnen nun für die Lagrange Funktion aus Gleichung 4.3 die Hamilton Funktion und die Hamiltonschen Bewegungsgleichungen.

- *a*) Bestimmen Sie die konjugierten Impulse p<sub>r</sub>, p<sub>θ</sub> und p<sub>φ</sub>. Drücken Sie  $\dot{r}$ ,  $\dot{\theta}$  und  $\dot{\phi}$  durch die Impulse aus.
- *b)* Führen Sie eine Legendretransformation durch um die Hamiltonfunktion zu erhalten. Schreiben Sie Hamiltons Gleichungen an. Vereinfachen Sie Hamiltons Gleichungen für die Anfangsbedinung  $p_{\phi}(0) = 0$ . (Sie müssen die Gleichungen nicht lösen.)

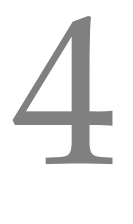

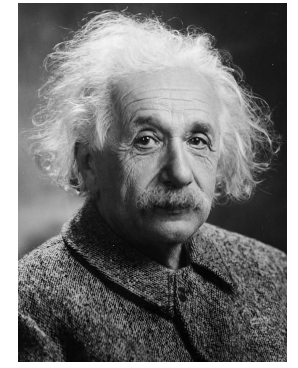

*Albert Einstein*

ergibt. HINWEIS: Rechnen Sie auch von der gegebenen Lösung für H(q, p, t) zurück.

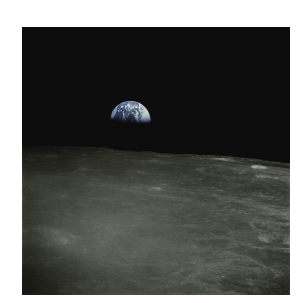

*Photo by NASA on unsplash*

## 4.3 PORTRAIT VOM HIGGS-POTENTIAL

Wir betrachten ein klassisches Teilchen mit kinetischer Energie T $(p) = p^2/2m$ im "Mexican-hat" Potential, welches auch im Higgs Mechanismus auftritt,

$$
V(x) = -\mu^2 x^2 + \lambda x^4. \tag{4.4}
$$

- *a*) Zeichnen Sie V(x) für  $\mu = 2, \lambda = 2$ .
- *b*) Stellen Sie die Hamiltonfunktion  $H(x, p) = T(p) + V(x)$  des Systems auf. Berechnen Sie die Hamiltonschen Bewegungsgleichungen. (Sie müssen die Gleichungen nicht lösen.)
- *c)* Zeichnen Sie ein Phasenraumportrait für das System mit den Werten  $m = 1, \mu = 2, \lambda = 2$ : Berechnen und zeichnen Sie das Hamiltonsche Vektorfeld  $v_H = (\dot{x}, \dot{p})$  für verschiedene Stellen  $(x, p)$  in ihrem Diagram. Verbinden Sie die Vektoren zu typischen Trajektorien, und erklären Sie diese Bewegungen im Potential  $V(x)$ .

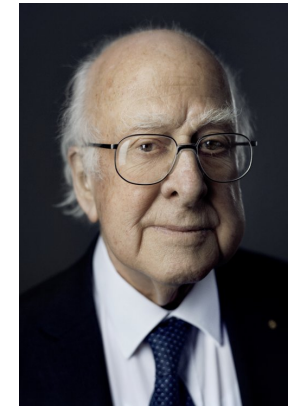

*Portrait von Peter Higgs*

## 4.4 LIOUVILLE UND EIN STEIN

Der Satz von Liouville besagt, dass das von benachbarten Trajektorien im Phasenraum eingeschlossene Volumen als Funktion der Zeit konstant ist. Wir werfen einen Stein in die Luft, und überprüfen, ob dem tatsächlich so ist:

- *a*) Stellen Sie die Hamiltonfunktion  $H(z, p) = T(p) + V(z)$  eines Massepunktes im Potential  $V(z) = \text{mag}$  für die Bewegung in z-Richtung auf. Berechnen Sie die Hamiltonschen Bewegungsgleichungen und lösen Sie diese.
- *b*) Zeichnen Sie das Hamiltonsche Vektorfeld  $v_H = (z, \dot{p})$ . Um die Erhaltung des Phasenraumvolumens zu studieren, denken wir uns Startpunkte

$$
\eta_1(t=0) = (z=0, p=0) \tag{4.5}
$$

$$
\eta_2(t=0) = (z = \Delta z, p = 0) \tag{4.6}
$$

$$
\eta_3(t=0) = (z=0, p = \Delta p). \tag{4.7}
$$

Die Vektoren  $η_2 - η_1$  und  $η_3 - η_1$  spannen ein Rechteck mit der Fläche ∆z∆p auf. Berechnen Sie die Koordinaten (z, p) dieser drei Punkt nach einer Zeit ∆t. Zeigen Sie, dass diese Punkte nun die Eckpunkte eines Parallelogramms sind, und berechnen Sie die Fläche diese Parallelogramms. The extension of the extent of the HINWEIS: Der Flächeninhalt

Zu kreuzen (online im TUWEL-Kurs zur LVA): 4.1 / 4.2 a / 4.2 b / 4.3 a-b / 4.3 c / 4.4

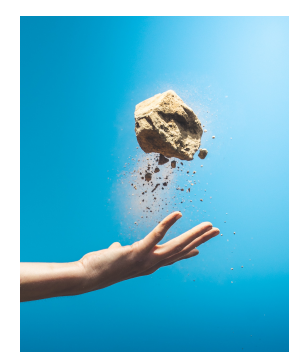

*Photo by Miguel Bruna on unsplash*

eines Parallelogramms kann mit Hilfe des Kreuzproduktes berechnet werden.